## **Table of Contents**

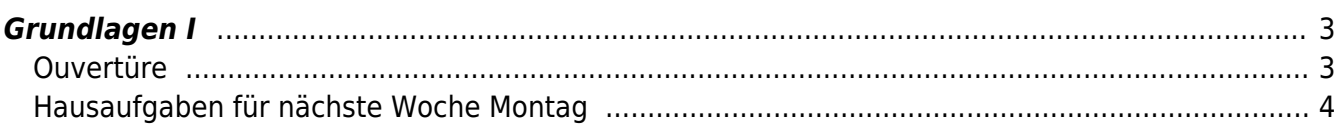

# <span id="page-2-0"></span>**Grundlagen I**

Online Session via Zoom Dienstag, 3. November 2020

#### **Prelude**

- Einstieg mit drei Fragen: Was gab es zum Frühstück? Was war das letzte Projekt an dem Sie gearbeitet haben? Warum sind Sie an der MSD?
- Vorstellung Felix (Studium, Arbeitsleben, Lehre und Forschung, Hobbies) ⇒ Was bedeutet Design für mich?
- Vorstellung der [Tutoren](https://hardmood.info/doku.php/wiki:grundlagen_tutoren) ⇒ Was bedeutet Design für die Tutoren?
- Kurzvorstellung Familienservice der FH Münster

## <span id="page-2-1"></span>**Ouvertüre**

#### **Allgemeines zur Kurs-Infrastruktur**

- 1. Erste Anlaufstelle für Sie sollte immer das sogenannte *DokuWiki* sein. Felix bezeichnet dies auch of nur als das Wiki. Zu finden ist es unter [www.hardmood.info.](http://www.hardmood.info) Darin sind allgemeine Dinge zu finden, wie etwa eine [Bücherliste](https://hardmood.info/doku.php/playground:top100books), mit relevanten Titeln für den Kurs, oder auch eine Liste mit der für den Kurs notwendigen [Grundausstattung](https://hardmood.info/doku.php/design_basics_grundausstattung).
- 2. [Open Calendar](http://www.felix-beck.de/?/cal/) mit Open Office Zeiten ([MSD 059](http://www.felix-beck.de/content/5.contact/Where_to_find_Felix_office_at_MSD.pdf) ⇒ Regel: Immer im voraus einen Termin abstimmen!)
- 3. Mattermost ⇒ (Slack Alternative) für jegliche relevante Abstimmungen. Bitte den entsprechenden Messanger Client installieren
- 4. Zoom ⇒ Videokonferenzsystem für die Online Lehre, Einzel- und Gruppengespräche. Bitte den entsprechenden Client installieren.
- 5. Sciebo ⇒ Cloud-basierter Filehosting-Dienst zur Ablage aller Daten (Hausaufgaben, Referate, etc.). Bitte den entsprechenden Client installieren.
- 6. Sonstiges: Whats App Gruppe (?)

### **Über den Kurs**

- 1. [Übersicht zu Terminen, Themen und Aufgaben](https://hardmood.info/doku.php/wise2020_21_1sem_termine)
- 2. Aufbau/Struktur des Kurses
- 3. Die Dokumentation Ihrer Arbeiten im [Workbook](https://hardmood.info/doku.php/workbook)
- 1. <hi #ed1c24>Ein paar Beispiele (mit Fokus auf die Dokumentation)</hi>
- 4. Referate
	- 1. Dauer (Länge der Präsentation max 15 Minuten, gefolgt von 15 Minuten geführter Diskussion)
	- 2. Benutzung von Keynote/Powerpoint Template (max. 15 slides inkl. Titel)
	- 3. Ablage eines PDFs in Sciebo
	- 4. Auswahl einer zufälligen Reihenfolge via [randomizer tool\)](https://www.random.org/lists/)
- 5. Workshops, Gastvorträge

6. Benotung

## <span id="page-3-0"></span>**Hausaufgaben für nächste Woche Montag**

- 1. Verschaffen Sie sich eine Übersicht über das dokuWiki
- 2. Installieren Sie sich Sciebo, Zoom, Mattermost (bei Problemen helfen gerne die Tutoren)
- 3. Besorgen Sie sich [alle notwendigen Dinge,](https://hardmood.info/doku.php/design_basics_grundausstattung) die Sie für das Semester brauchen.
- 4. Stellen Sie sich vor Sie müssten schlagartig das Land verlassen und dürften nur drei Dinge mitnehmen. Alles andere wird zurück gelassen. Welche Dinge nehmen Sie mit? Fertigen Sie eine Zeichnung dieser Dinge an. Zeichnungen und Objekte werden beim nächsten Treffen in der Gruppe vorgestellt.
- 5. Hören Sie sich [diese Podcast Folge](https://widgets-lp.narando.com/?fg_color=9CC41A&bg_color=ffffff&txt_color=000000&fr_color=eeeeee&id=017f8ebd-7737-4555-b84b-7992d3291c38) vom [studienscheiss.de Blog](https://www.studienscheiss.de/blog/) an (Autor: Tim Reichel).

From: <https://hardmood.info/> - **hardmood.info**

Permanent link: **[https://hardmood.info/doku.php/03\\_11\\_20?rev=1603719074](https://hardmood.info/doku.php/03_11_20?rev=1603719074)**

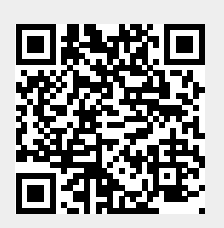

Last update: **2023/10/17 13:05**